Introduction to Programming

#### Department of Computer Science and Information Systems

Lecturers: Tingting Han and Steve Maybank [sjmaybank@dcs.bbk.ac.uk](mailto:sjmaybank@dcs.bbk.ac.uk) Autumn 2019 and Spring 2020

Week 11: Lists

Birkbeck College, U. London 1

### Mock In Lab Test: FizzBuzz

- In the  $main()$  function, there are 3 steps:
	- 1. Call getEndInteger to obtain an integer end.
	- 2. Call numFizzBuzz with argument end to get another integer numFB, which is the number of "FizzBuzz".
	- 3. Call printFizzBuzz with argument numFB

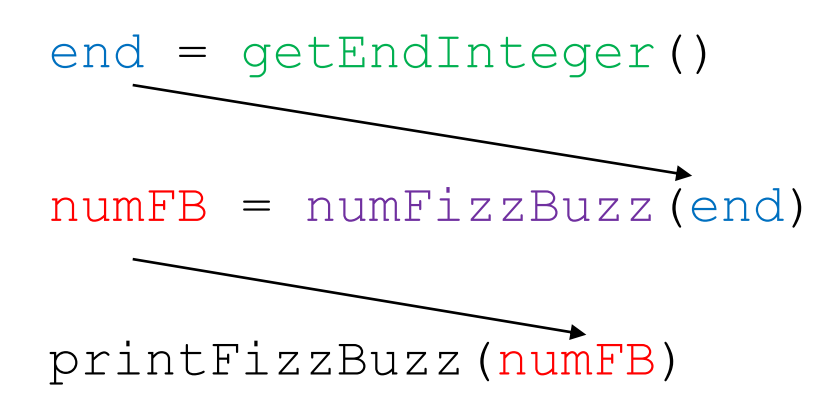

### Mock In Lab Test: getEndInteger

- Define the function getEndInteger()
	- prints the prompt "Please enter the ending integer of the sequence (>=1):"
	- If the integer is less than 1
		- **Print error message "Error: a number greater than or equal to 1 is required. Try Again."**
		- Repeat until a valid input is entered
	- **Return the valid integer**

```
def getEndInteger() :
     end = int(input("Please enter the ending integer of the sequence (>=1):"))
     while end < 1:
                 print("Error: a number greater than or equal to 1 is required. Try Again.")
                 end = int(input("Please enter an integer greater than or equal to 1: "))
     return end
```
### Mock In Lab Test: numFizzBuzz

- Define the function numFizzBuzz (endNumber)
	- It iterates through the integers from 1 to endNumber
	- For multiples of 15, print "FizzBuzz"
	- For multiples of 3 but not of 5, print "Fizz"
	- For multiples of 5 but not of 3, print "Buzz"
	- In all other cases, print the number itself
	- Return the number of appearances of "FizzBuzz"

```
def numFizzBuzz(endNumber) :
  numFB = 0for \mathbf{i} in range(1, endNumber+1):
     if i % 15 == 0 :
        print("FizzBuzz")
        numFB = numFB + 1elif i % 3 == 0 :
        print("Fizz")
     elif i % 5 == 0 :
        print("Buzz")
     else :
        print(i)
  return numFB
```
### Mock In Lab Test: printFizzBuzz

#### **Define the function**  $\text{primitive}$   $\text{principal}$  (num)

- $\blacksquare$  The function prints out  $\text{num}$  times of "FizzBuzz"
	- If num is 0, print out "No FizzBuzz found"
	- Otherwise, print out a field width of at least 30 characters

```
def printFizzBuzz(num) :
     \mathbf{i} \cdot \mathbf{f} num == 0 :
          print("No FizzBuzz found")
     else:
          string = "FizzBuzz" * num
         print("%30s" % string)
```
### Mock In Lab Test: main

#### Define the function main()

```
def main():
        #Step 1
        end = getEndInteger()
        #Step 2
        numFB = numFizzBuzz(end)
        #Step 3
        printFizzBuzz(numFB)
```
#### • Make three calls of  $main()$

- $main()$  #enter 14 no FizzBuzz
- $main()$  #enter 20 one FizzBuzz, leaving space
- $main()$  #enter 70 Four FizzBuzz

Birkbeck College 6

### Lists

### **A mechanism for collecting together** multiple values.

### ■ A way of allocating names to multiple variables.

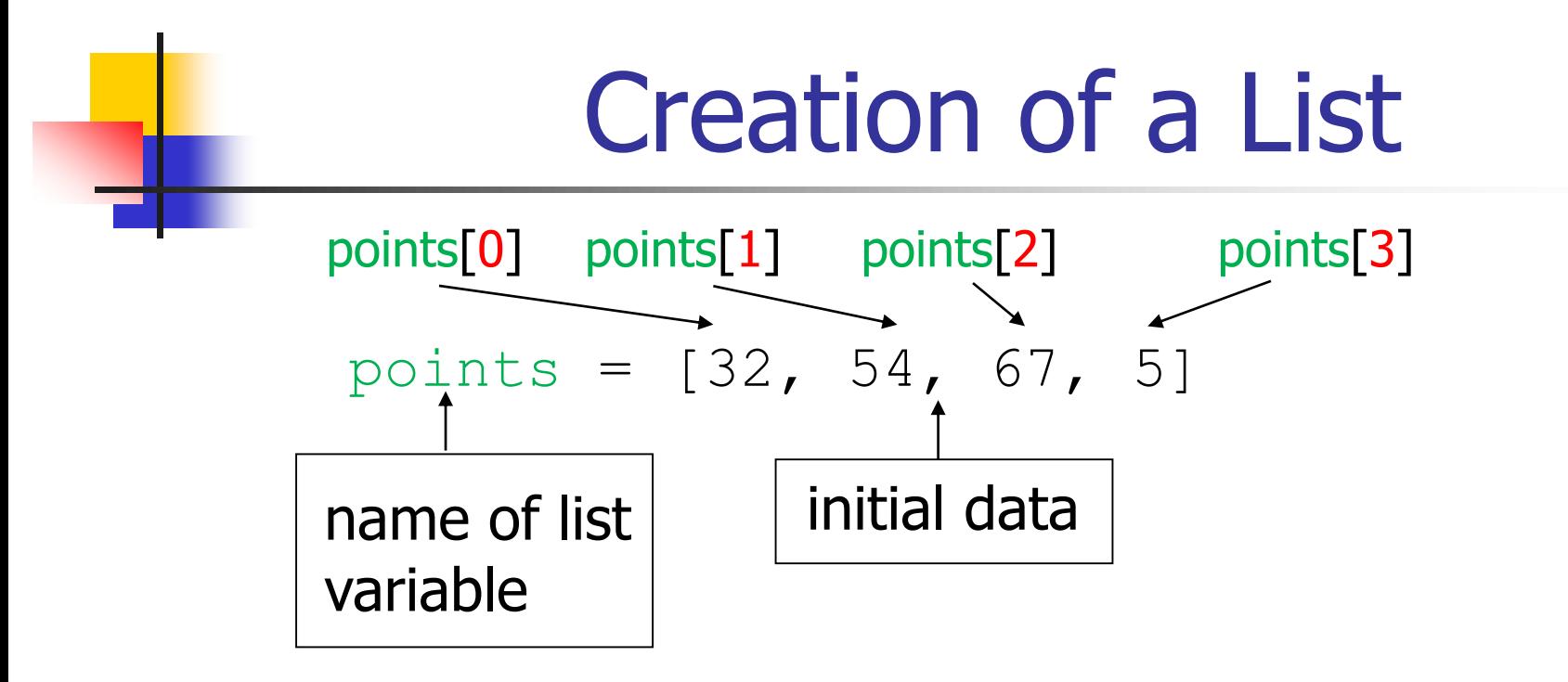

Names of variables: points[0], points[1], points[2], points[3] The numbers 0, 1, 2, 3 are indices

```
PFE Section 6.1 8
print(points[2]) 
# prints 67
print(points) 
# prints entire list [32, 54, 67, 5]
```
# Indices and Length

```
points = [32, 54, 67, 5]points[2] = 10print(points[2]) #print 67 or 10?
# prints 10
print(len(points)) #print 3 or 4?
# there are 4 values, prints 4 as the list's length
print(points[-1]) 
# prints 5
```

```
Allowed negative indices are
   -1 to -len(points),
i.e. -1, -2, -3, -4
```
## Lists and for Loops

### **Both these loops have the same effect**

for i in range(len(points)) : print(points[i])

for element in points : print(element)

 $#$  the variable name element can be changed, e.g. for eachGame in points :

print(eachGames)

PFE Section 6.1.3 10

### Bounds Error

```
points = [32, 54, 67, 5]points[len(points)] = 3 
# bounds error
```
# A bounds error causes a run time exception. # The error is not detected at compile time.

### List References

```
scores = [10, 9, 7, 4, 5]points = scores
scores[3] = 8print(points[3]) 
# prints 8!
```
 $# A$  list variable such as points is a pointer to the place  $#$  in memory where the list is stored.

# points and scores both reference the same list of # numbers in memory.

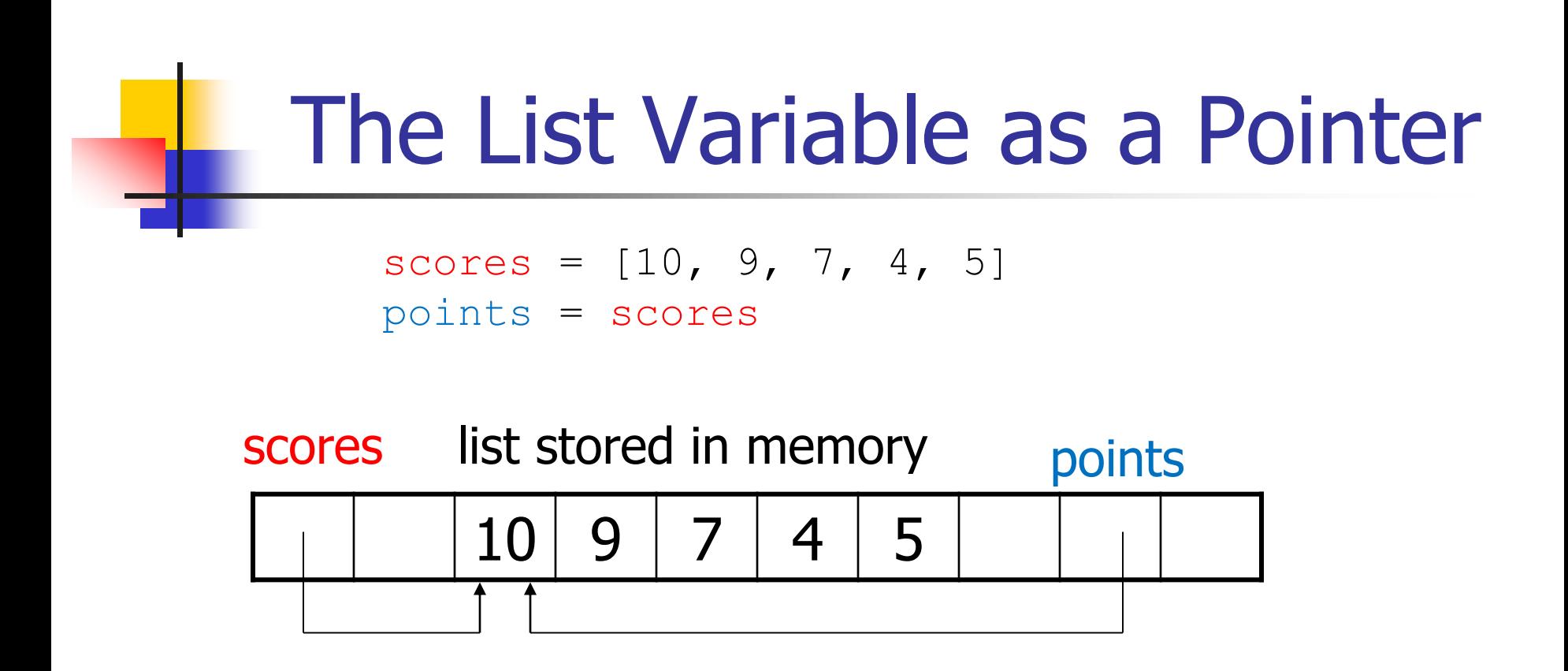

The value of the variable scores is a pointer to the list. The value of the variable points is a pointer to the same list.

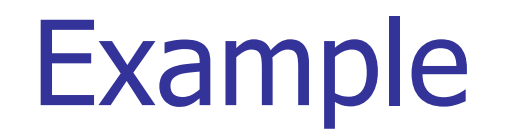

#### things =  $[1, 2, "text", range]$

# Correct but not recommended. Where possible, # list elements should have the same type.

# Appending an Element

friends =  $\begin{bmatrix} \end{bmatrix}$  # empty list friends.append("Emily") friends.append("Bob") print(friends) # prints ["Emily", "Bob"]

# Inserting an Element

```
friends = ["Harry", "Bob"]
friends.insert(1, "Cindy")
print(friends)
```

```
# prints ["Harry", "Cindy", "Bob"]
```

```
friends.insert(i, "Emily")
# i = 0, 1, 2: insert "Emily" before the element with index i
# i = 3: insert "Emily" after "Bob" (same as append)
```
# Finding an Element

```
if "Cindy" in friends :
   print("She's a friend")
```

```
friends = ["Harry", "Emily", "Emily"]
n = friends.index("Emily") 
# index of first occurrence: 1
```

```
n = friends.index("Tom") 
# error, run time exception
```
# Removing an Element

```
friends = ["Harry", "Cindy", "Emily", "Bob"]
name = friends.pop(1)
print(name) 
# prints "Cindy"
print(friends) 
# prints ["Harry", "Emily", "Bob"]
```
friends.pop() # remove the *last element* "Bob" print(friends) # prints ["Harry", "Emily"]

## Removing Matches

Remove all strings of length  $<$  4 from the list words

```
words = ['elephant', 'cat', 'ox', 'dolphin', 'bee']
i = 0
```

```
while i \langle len(words) : # len(words) is the length of the list words
  word = words[i]
```

```
if len(word) < 4 : # len(word) is the length of the string word
    words.pop(i)
```
else :

```
i = i + 1
```
# Removing Matches 2

Remove all strings of length  $<$  4 from the list words

```
words = ['elephant', 'cat', 'ox', 'dolphin', 'bee']
for i in range(len(words)): 
  word = words[i]if len(word) < 4 :
      words.pop(i)
```
# This code fails but why?

# Reading Input

```
points = []
print("Please enter points, Q to quit: ")
userInput = input("")while userInput != "Q" :
    points.append(float(userInput))
   userInput = input("")
```
# The Shell looks like this Please enter points, Q to quit: 32 29 67.5 Q

# Quiz Score

- A final quiz score is computed by adding all the scores except for the lowest two.
- **For example, if the scores are**

8, 4, 7, 8.5, 9.5, 7, 5, 10

then the final score is 50.

**•** Write a program to compute the final score in this way.

## Solution

```
def calScoreSum(scores):
```
if  $len(scores) < 3$ : #check whether there are at least three scores print("Too few scores. Please enter at least two scores.") else:

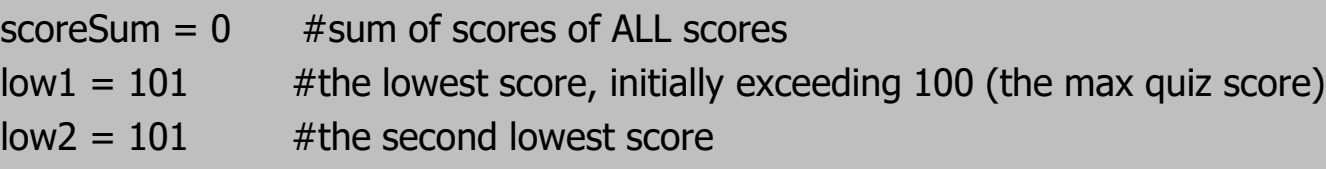

```
for i in range(0, len(scores)):
  scoreSum = scoreSum + scores[i] \#adding up all scores
  if scores[i] < low1: #replacing the lowest and second lowest when needed
     low2 = low1low1 = scores[i]elif scores[i] < low2:
     low2 = scores[i]scoreSum = scoreSum - low1 - low2
print("The sum of scores is", scoreSum)
```
## **Testing**

scores = [8,4,7,8.5,9.5,7,5,10] calScoreSum(scores)

 $scores = [8, 4, 4, 4, 4]$ calScoreSum(scores)

 $scores = [8,4]$ calScoreSum(scores)

 $scores = [9]$ calScoreSum(scores)

 $scores = []$ calScoreSum(scores)

### Insert

Suppose that points is a sorted list of integers. Write a function to insert a new value into its proper position.

## Solution

## sortInsert inserts a new value into the proper position in a sorted list. #@param sortedIntList: a list of integers. We assume this list of integers is sorted in # an ascending order. #@param newInt: a new integer to be inserted #@return: the list of integers with the new value inserted. #Author: T. Han #Date: 8.12.2017

```
def sortInsert(sortedIntList, newInt):
```
for i in range(len(sortedIntList)): if newInt  $\le$  sortedIntList[i]:  $\#$  the newInt is smaller than the ith element sortedIntList.insert(i,newInt) return sortedIntList sortedIntList.insert(len(sortedIntList),newInt) # the newInt is the largest return sortedIntList

# **Testing**

sortedIntList =  $[0,2,4,6]$ 

print(sortInsert(sortedIntList,0)) print(sortInsert(sortedIntList,1)) print(sortInsert(sortedIntList,3)) print(sortInsert(sortedIntList,4)) print(sortInsert(sortedIntList,6)) print(sortInsert(sortedIntList,7))

print(sortInsert([0,2,4,6],0)) print(sortInsert([0,2,4,6],1)) print(sortInsert([0,2,4,6],3)) print(sortInsert([0,2,4,6],4)) print(sortInsert([0,2,4,6],6)) print(sortInsert([0,2,4,6],7))